効果的なサンゴ礁管理のためには、伝統的知識、最新の科学 的·社会的·経済的情報、対等なコミュニケーションの統合 が必要です。サンゴ礁管理者は、私たちのネットワークを通 じ、最新の科学的情報や調査結果にアクセスし、計画立案、 トレーニング、地域社会の啓発、教育活動に役立てることが できます。さらに、これらの各地の情報を用いて、サンゴ礁 の現状と管理の必要性について普及啓発活動を実施していま す。

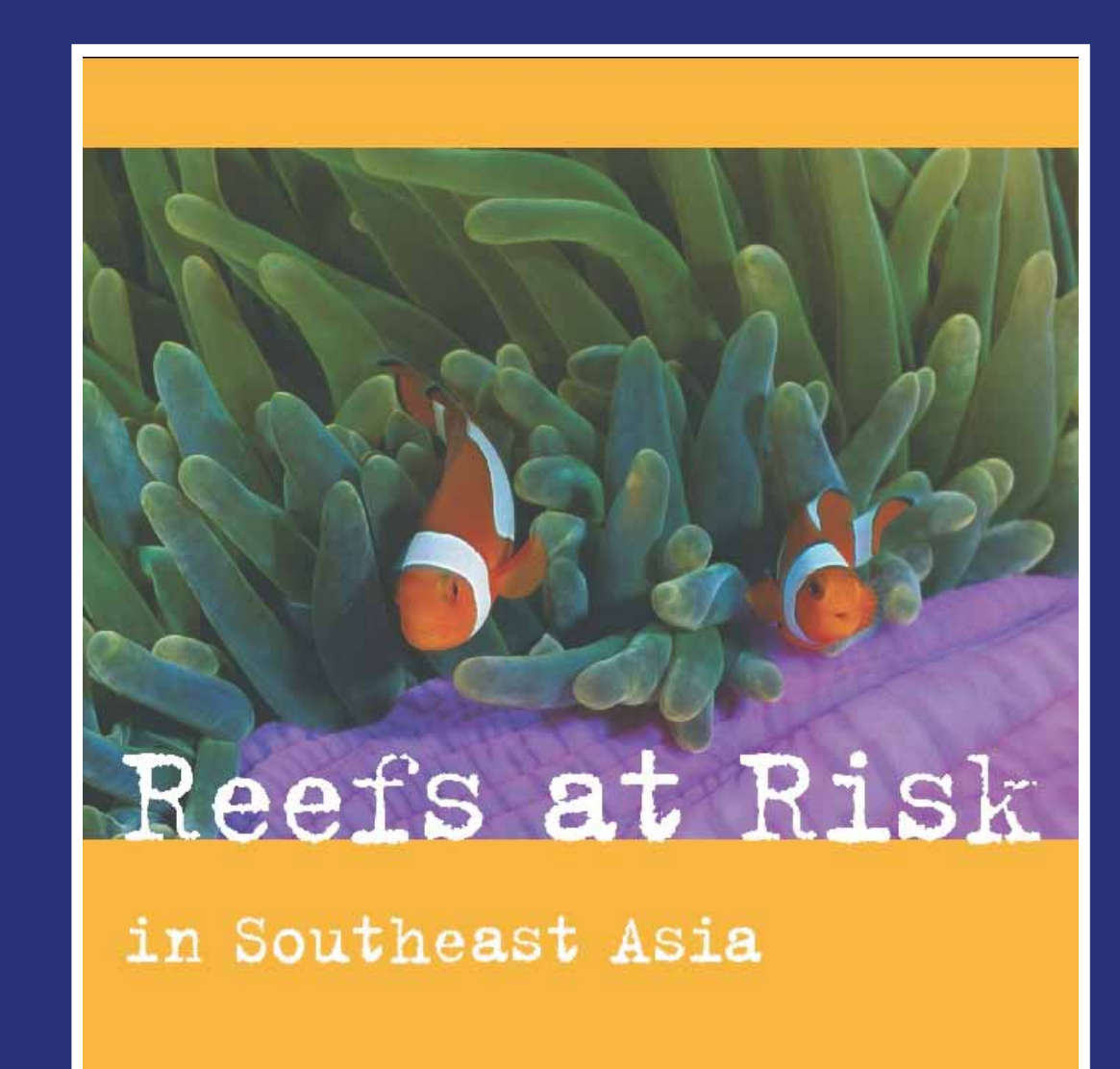

リーフベース(www.reefbase.org)は、私たちが支援している、

**ELIZABETH SELIG** 

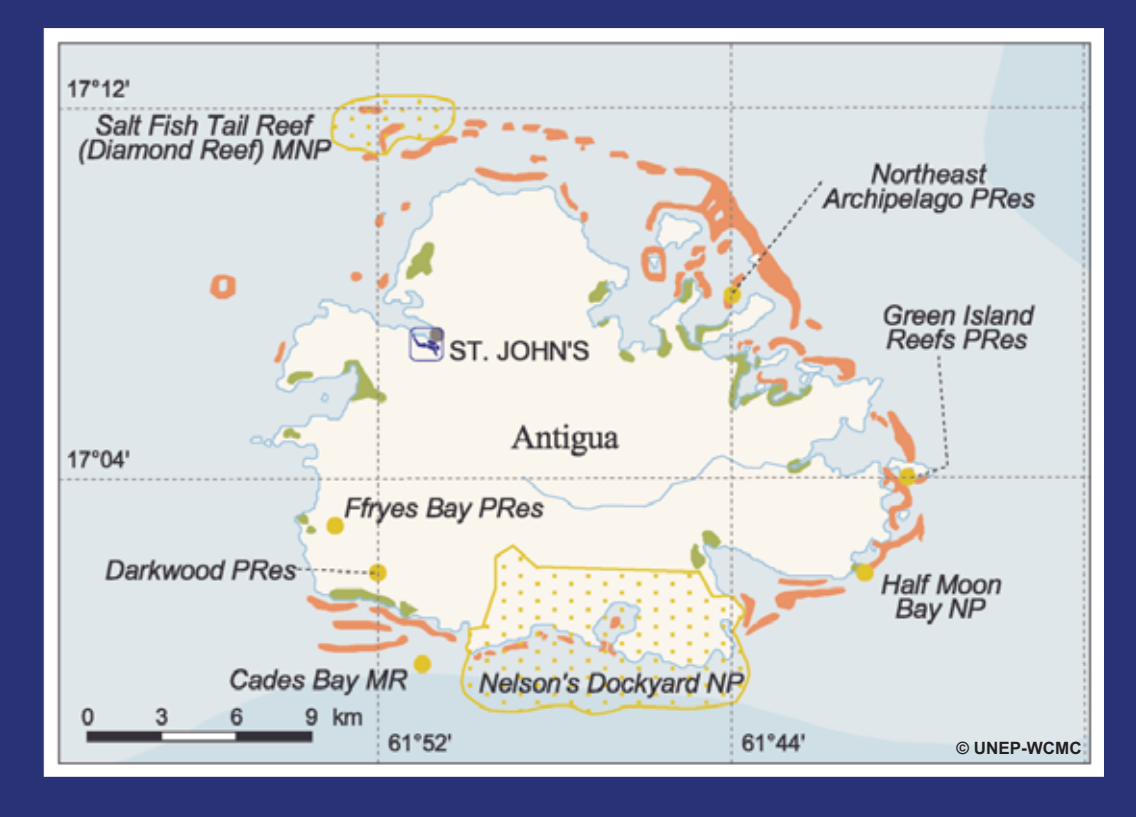

## サンゴ礁情報と地図化

海洋保護区の管理者や沿岸の地域社会のニーズに 対応するため、詳細なサンゴ礁地図を提供し、サ ンゴ礁に関する包括的情報を集積している。

## サンゴ礁の評価 地域の行動を支援するための科学

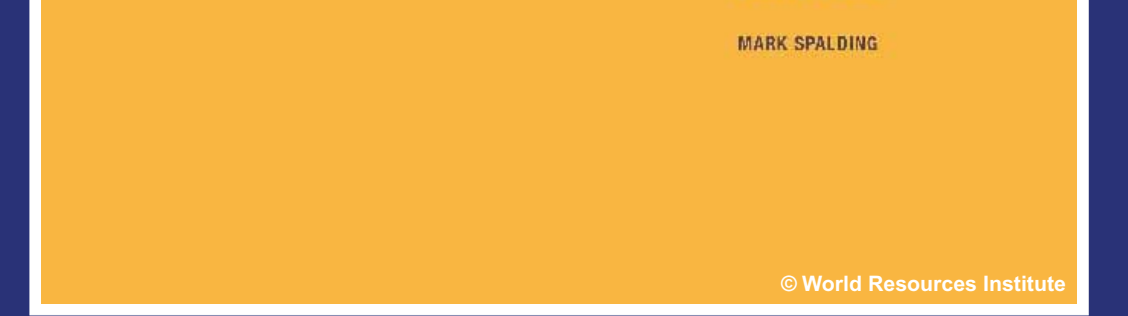

ローカル、リージョナル、グローバ ルな分析

地域住民や政府、政策立案者のニーズに基づき、 サンゴ礁漁業や養殖を評価し、サンゴ礁の経済的 価値や重要性の試算を行っている。

国際サンゴ礁行動ネットワーク (ICRAN) ICRAN

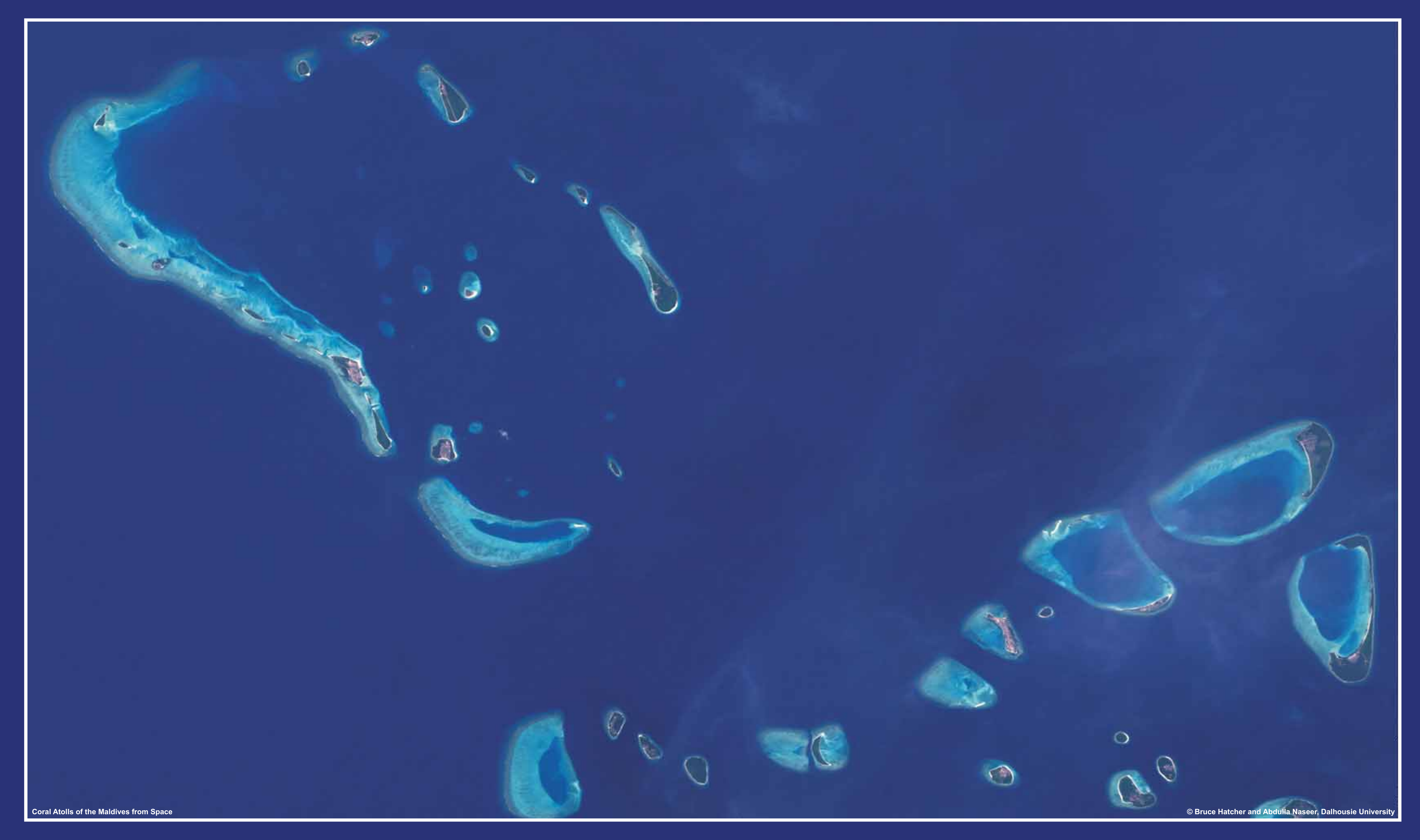

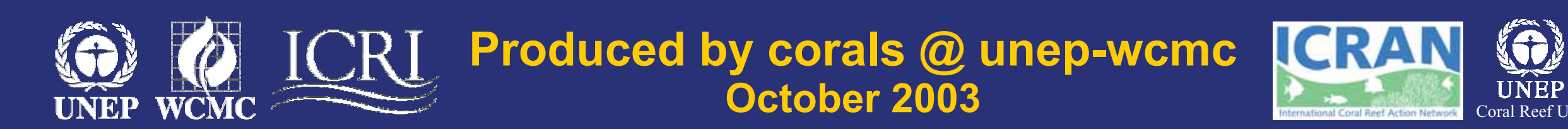

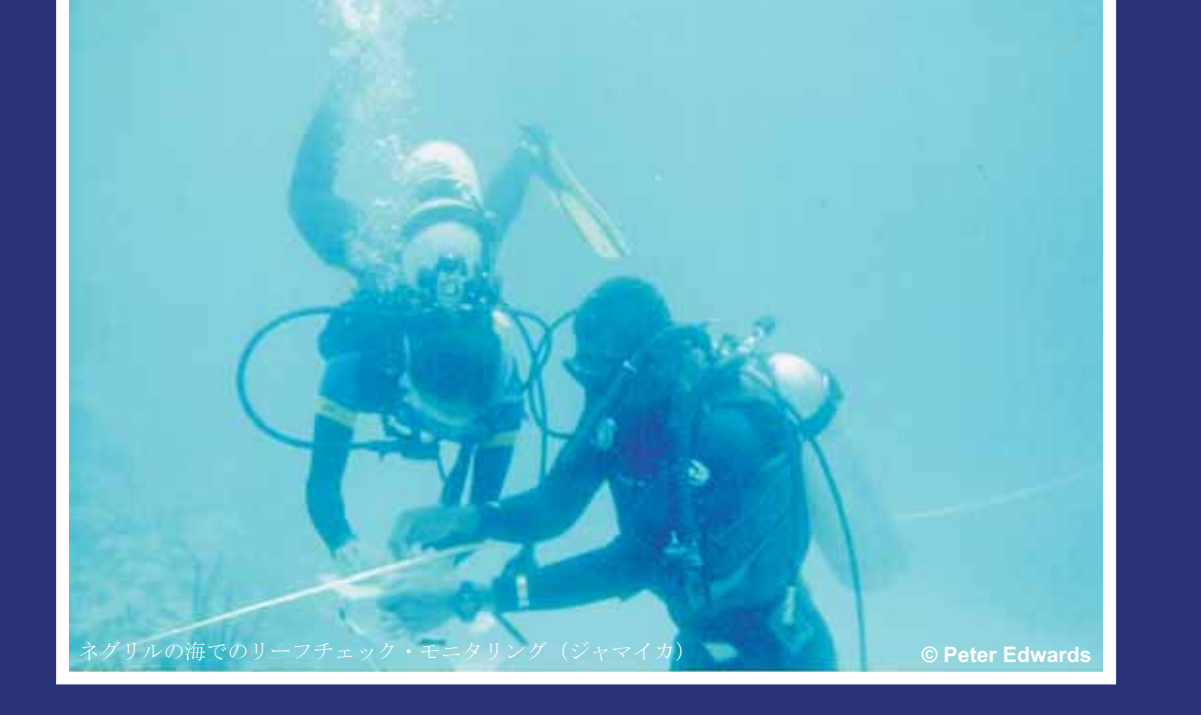

サンゴ礁モニタリング

既存のモニタリングプログラムを強化するととも に、地域社会や科学者に対し、サンゴ礁健全度モ ニタリングの機材を提供している。

サンゴ礁に関する重要な情報システムであり、サンゴ礁管理 者や政策立案者、私たちのパートナー達に対し、サンゴ礁の 現況、危機及び解決策等の情報を提供しています。リーフ ベースでは、 19000点の文献、 3000点の写真、 GISシステム、 衛星画像、白化データベース等が見られます。

**icran@icran.org www.icran.org www.coralreeffund.org**